#### **Community Advisory Group (CAG) Meeting Hudson River PCBs Superfund Site Draft Meeting Agenda Thursday May 28, 2020 1:00 PM – 3:30 PM**

Via Zoom: click here to register *See information on next page about what to expect and how to join* 

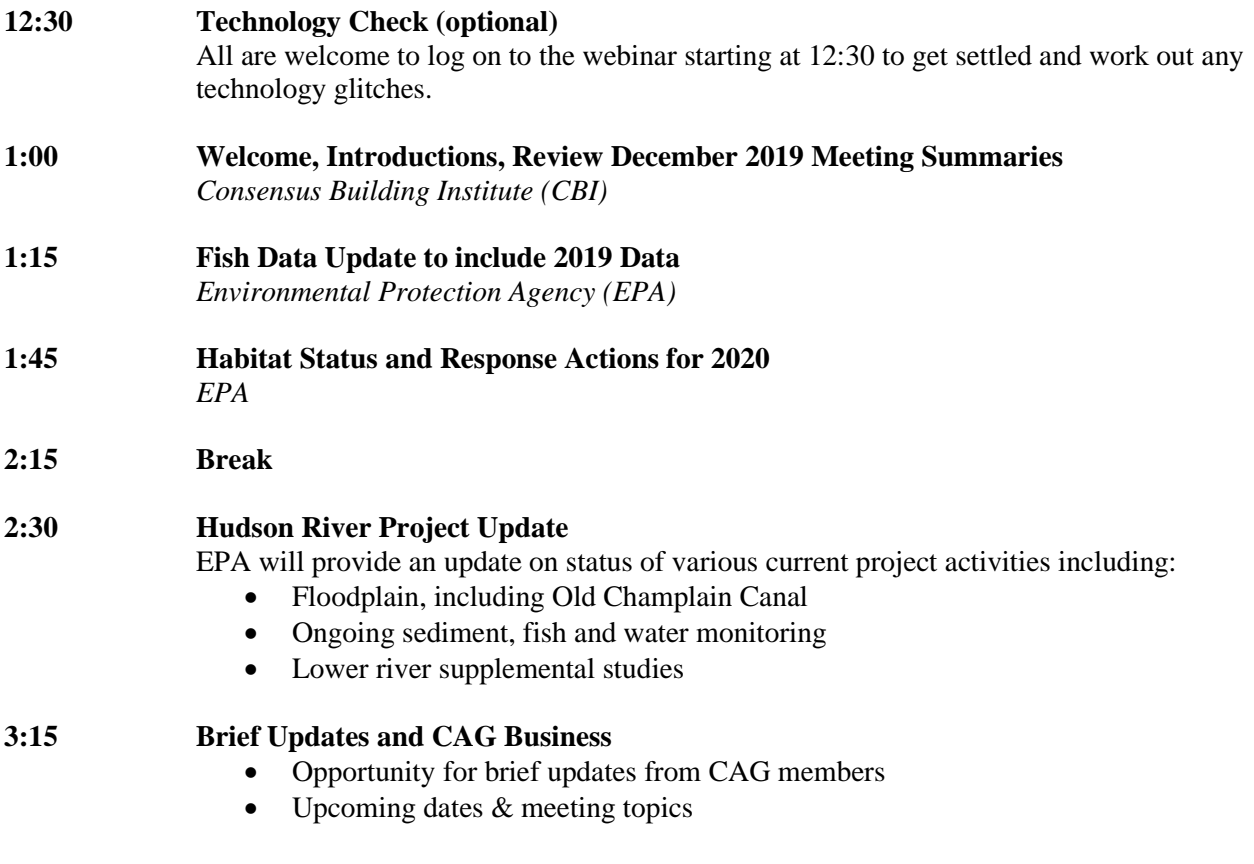

### **3:30 Adjourn**

*See information on next page about what to expect and how to join* 

# **Instructions for Joining the Virtual Hudson CAG Meeting**

Thursday, May 28, 2020, 1pm – 3:30pm

We will be using the videoconferencing platform Zoom for the May 28 CAG meeting. We will be using Zoom's Webinar feature. Participants who plan to join the Webinar will need to register via the link below. If you are familiar with Zoom, the Webinar may look and feel a little bit different than your usual Meetings. Upon joining the Webinar, please anticipate that your ability to speak and turn on your camera may be limited. These are settings that we have enabled and can adjust accordingly. The Consensus Building Institute staff will be managing these controls as you join. CAG members and the presenters will have the ability to be seen and heard, other participants will be able to watch the meeting, and if they have a comment or question will be able to send a note to the facilitation team via zoom chat function.

*We will go over all features of the Webinar format and how you will be able to participate at the beginning of the meeting. We appreciate your patience as we use this new approach for the CAG meeting. Thank you.* 

## **Registration (Required): https://bit.ly/hudsonCAG\_mtgA**

**After registering, you will receive a confirmation email containing information about joining the webinar.** If you have any questions about getting started with Zoom, please reach out to Angel Suero at asuero@cbi.org.

### **Instructions to join the Zoom meeting:**

- 1. If this is your first time using Zoom, you will be prompted to download a small application file. **Learn how to join any Zoom meeting here.**
- 2. **If you have low bandwidth, please connect to audio via phone.** You can still join the call using your computer but connect your voice with the phone number listed in your registration confirmation. This means that you'll still be able to hear even if your internet connection is choppy. *Make sure to join via your computer first to take note of your participant ID number, then enter this when prompted on the phone*.
- 3. **For any CAG member who will just be joining by phone,** please let the facilitation team know ahead of time what number you will be calling from so we can rename your number and enable you to speak with other CAG members and you will want to register in advance to receive the number you will need to call.

### **Additional suggestions to optimize your participation during the meeting:**

- **If you are able, please join the meeting a few minutes before 1:00pm.** The webinar will be open beginning at 12:30pm. This will help us orient you into the Webinar and make any last minute adjustments.
- **If possible, please join using a computer so you can see the presentations, presenters and CAG members.** This is especially important if you are a CAG member. Members of the public will not be visible or able to speak up unless unmuted by the facilitator.

If you would like to orient yourself to what it is like to be on a Zoom Webinar in advance, **learn about joining and participating in a webinar as an attendee**.

• Please note: All webinar functions are customizable by account, so ours might not look exactly as described in this article.